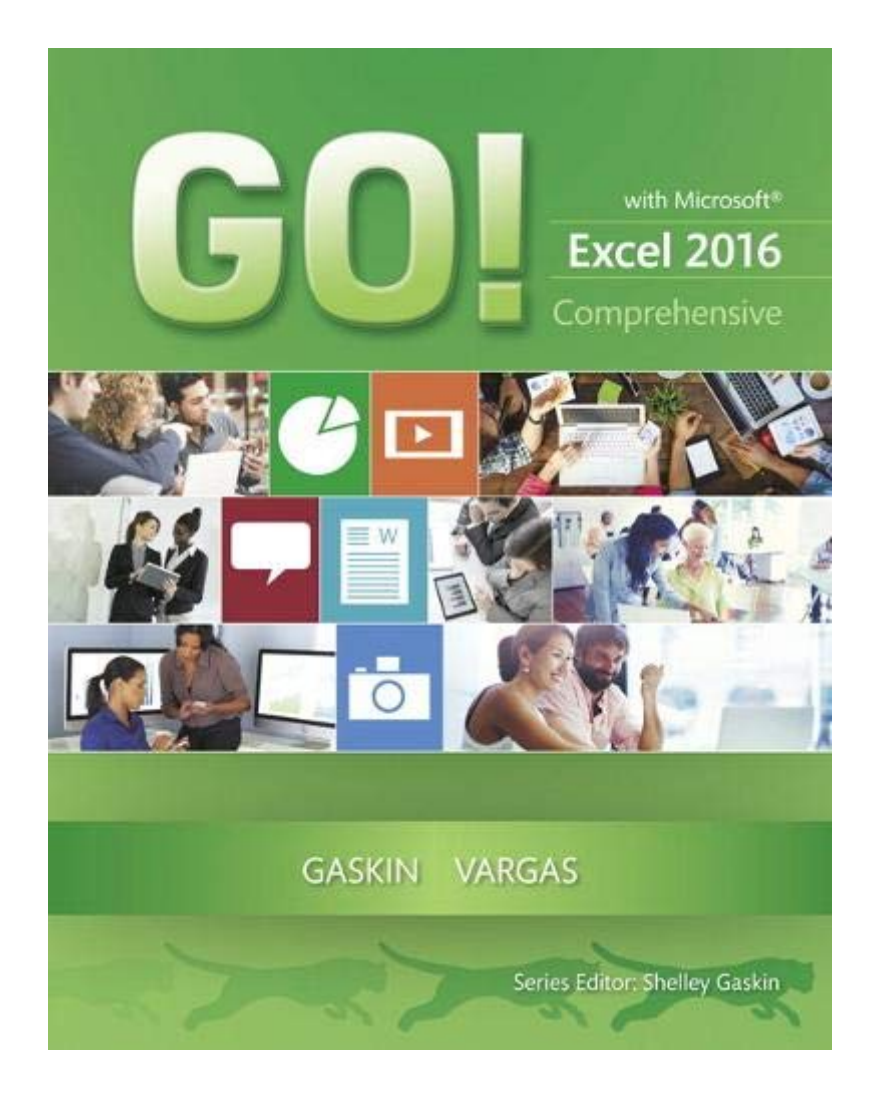

## **[PDF] GO! With Microsoft Excel 2016 Comprehensive (GO! For Office 2016 Series)**

Yeah, reviewing a books **GO! with Microsoft Excel 2016 Comprehensive (GO! for Office 2016 Series)** could ensue your close contacts listings. This is just one of the solutions for you to be successful. As understood, skill does not recommend that you have wonderful points.

Comprehending as skillfully as pact even more than new will have enough money each success. adjacent to, the statement as capably as acuteness of this GO! with Microsoft Excel 2016 Comprehensive (GO! for Office 2016 Series) can be taken as competently as picked to act.

## **GO! with Microsoft Excel 2016 Comprehensive**-Shelley Gaskin

2016-05-23 This is the eBook of the printed book and may not include any media, website access codes, or print supplements that may come packaged with the bound book. Teach the course YOU want in LESS TIME! In today's fast-moving, mobile environment, the GO! with Office 2016 series focuses on the job skills needed to succeed in the workforce. With job-related projects that put Microsoft Office® into context, students learn the how and why at the moment they need to know, all in the appropriate Microsoft procedural syntax. For Office 2016, the hallmark guided-practice to skillmastery pathway is better than ever. Students have many opportunities to work live in Microsoft office to apply the skills they've learned. In addition, instructional projects are now available as grader projects in MyITLab, so students can work live in Office while receiving auto-graded feedback. These high-fidelity simulations match the text and provide an effective pathway for learning, practicing, and assessing their abilities. After completing the instructional projects, students can apply their skills with a variety of progressively challenging projects that require them to solve problems, think critically, and create on their own. New GO! Collaborate with Google projects allow students to apply their skills to a new environment that is already popular in many workplaces. Integrated Microsoft Office Specialist (MOS) objectives make GO! your one resource for learning Office, gaining critical productivity skills, and prepare for MOS

certification. Also available with MyITLab MyITLab ® is an online homework, tutorial, and assessment program designed for Information Technology (IT) courses, to engage students and improve results. HTML5 Simulation exercises and Live-in-Application Grader projects come with the convenience of auto-grading and instant feedback, so students learn more quickly and effectively, and build the critical skills needed for college and career success. Digital badges allow students to showcase their Microsoft Office or Computer Concepts competencies, keeping them motivated and focused on their future careers. Note: You are purchasing a standalone product; MyITLab does not come packaged with this content. Students, if interested in purchasing this title with MyITLab, ask your instructor for the correct package ISBN and Course ID. Instructors, contact your Pearson representative for more information.

**GO! with Microsoft Access 2016 Comprehensive**-Shelley Gaskin 2016-05-25 This is the eBook of the printed book and may not include any media, website access codes, or print supplements that may come packaged with the bound book. Teach the course YOU want in LESS TIME! In today's fast-moving, mobile environment, the GO! with Office 2016 series focuses on the job skills needed to succeed in the workforce. With job-related projects that put Microsoft Office® into context, students learn the how and why at the moment they need to know, all in the appropriate Microsoft procedural syntax. For Office 2016, the hallmark guided-practice to skill-

mastery pathway is better than ever. Students have many opportunities to work live in Microsoft office to apply the skills they've learned. In addition, instructional projects are now available as grader projects in MyITLab, so students can work live in Office while receiving auto-graded feedback. These high-fidelity simulations match the text and provide an effective pathway for learning, practicing, and assessing their abilities. After completing the instructional projects, students can apply their skills with a variety of progressively challenging projects that require them to solve problems, think critically, and create on their own. New GO! Collaborate with Google projects allow students to apply their skills to a new environment that is already popular in many workplaces. Integrated Microsoft Office Specialist (MOS) objectives make GO! your one resource for learning Office, gaining critical productivity skills, and prepare for MOS certification. Also available with MyITLab MyITLab ® is an online homework, tutorial, and assessment program designed for Information Technology (IT) courses, to engage students and improve results. HTML5 Simulation exercises and Live-in-Application Grader projects come with the convenience of auto-grading and instant feedback, so students learn more quickly and effectively, and build the critical skills needed for college and career success. Digital badges allow students to showcase their Microsoft Office or Computer Concepts competencies, keeping them motivated and focused on their future careers. Note: You are purchasing a standalone product; MyITLab does not come packaged with this content. Students, if interested in purchasing this title with MyITLab, ask your instructor for the correct package ISBN and Course ID. Instructors, contact your Pearson representative for more information.

**GO! with Microsoft Access 2013 Comprehensive**-Shelley Gaskin

2013-06-25 This is the eBook of the printed book and may not include any media, website access codes, or print supplements that may come packaged with the bound book. For use in the Office Applications course. This book is also suitable for students and individuals seeking an introduction to Microsoft Access 2013. The primary goal of the GO! Series, aside from teaching computer applications, is ease of implementation, with an approach that is based on clearly defined projects. Teaching and Learning Experience This program will provide a better teaching and learning experience—for you and your students. Here's how: Personalize Learning:

MyITLab delivers proven results in helping students succeed, provides engaging experiences that personalize learning, and comes from a trusted partner with educational expertise and a deep commitment to helping students and instructors achieve their goals. Engage Students with a Project-Based Approach: GO!'s project-based approach teaches students to solve real problems as they practice and learn the features. Motivate Students with Clear Instruction: Based on professor and student feedback, this text has been designed to offer clear instruction for full student comprehension. Teach the Course You Want in Less Time: The GO! series' one-of-a kind instructional system provides you with everything you need to prepare for class, teach the material, and assess your students.

**Go! with Microsoft Access 2007 Comprehensive**-Shelley Gaskin 2007-12-01 The content associated with the traditional text has moved to Pearson Custom Library (PCL). PCL allows customers to create customized textbooks, giving students a more engaging and affordable education. If you would like to purchase the full test without customization, please use ISBN: 1256200182. For more information about customization opportunities, refer to www.pearsoncustomlibrary.com.

**Exam Prep for: GO! with Microsoft Excel 2016 Comprehensive; ...**-

**GO! with Microsoft Office 365, Excel 2019 Comprehensive**-Shelley Gaskin 2019-03 "For over 17 years, instructors have relied upon the GO! series to teach Microsoft Office successfully. The series uses a project-based approach that clusters learning objectives around projects, rather than software features, so students can practice solving real business problems. Gaskin uses easy-to-follow Microsoft Procedural Syntax so students always know where to go on the ribbon; she combines this with a Teachable Moment approach that offers learners tips and instructions at the precise moment they're needed. Updated to Office 365, GO! with Microsoft® Office 365®, Excel 2019 Comprehensive adds tips for Mac users, revised instructional projects, and improved coverage of the what, why, and how of skills application."--Publisher's web page.

**GO! with Office 2016**-Shelley Gaskin 2016-03-15 This is the eBook of the printed book and may not include any media, website access codes, or print supplements that may come packaged with the bound book. Teach the course YOU want in LESS TIME! In today's fast-moving, mobile environment, the GO! with Office 2016 series focuses on the job skills needed to succeed in the workforce. With job-related projects that put Microsoft Office® into context, students learn the how and why at the moment they need to know, all in the appropriate Microsoft procedural syntax. For Office 2016, the hallmark guided-practice to skill-mastery pathway is better than ever. Students have many opportunities to work live in Microsoft office to apply the skills they've learned. In addition, instructional projects are now available as grader projects in MyITLab, so students can work live in Office while receiving auto-graded feedback. These high-fidelity simulations match the text and provide an effective pathway for learning, practicing, and assessing their abilities. After completing the instructional projects, students can apply their skills with a variety of progressively challenging projects that require them to solve problems, think critically, and create on their own. New GO! Collaborate with Google projects allow students to apply their skills to a new environment that is already popular in many workplaces. Integrated Microsoft Office Specialist (MOS) objectives make GO! your one resource for learning Office, gaining critical productivity skills, and prepare for MOS certification. Also available with MyITLab MyITLab ® is an online homework, tutorial, and assessment program designed for Information Technology (IT) courses, to engage students and improve results. HTML5 Simulation exercises and Live-in-Application Grader projects come with the convenience of auto-grading and instant feedback, so students learn more quickly and effectively, and build the critical skills needed for college and career success. Digital badges allow students to showcase their Microsoft Office or Computer Concepts competencies, keeping them motivated and focused on their future careers. Note: You are purchasing a standalone product; MyITLab does not come packaged with this content. Students, if interested in purchasing this title with MyITLab, ask your instructor for the correct package ISBN and Course ID. Instructors, contact your Pearson representative for more information.

**Go! With Office 2016**-Shelley Gaskin 2016-01-31 Teach the course YOU want in LESS TIME! In today's fast-moving, mobile environment, the GO! with Office 2016 series focuses on the job skills needed to succeed in the workforce. With job-related projects that put Microsoft Office® into context, students learn the how and why at the moment they need to know, all in the appropriate Microsoft procedural syntax. For Office 2016, the hallmark guided-practice to skill-mastery pathway is better than ever. Students have many opportunities to work live in Microsoft office to apply the skills they've learned. In addition, instructional projects are now available as grader projects in MyITLab, so students can work live in Office while receiving auto-graded feedback. These high-fidelity simulations match the text and provide an effective pathway for learning, practicing, and assessing their abilities. After completing the instructional projects, students can apply their skills with a variety of progressively challenging projects that require them to solve problems, think critically, and create on their own. New GO! Collaborate with Google projects allow students to apply their skills to a new environment that is already popular in many workplaces. Integrated Microsoft Office Specialist (MOS) objectives make GO! your one resource for learning Office, gaining critical productivity skills, and prepare for MOS certification. Also available with MyITLab MyITLab ® is an online homework, tutorial, and assessment program designed for Information Technology (IT) courses, to engage students and improve results. HTML5 Simulation exercises and Live-in-Application Grader projects come with the convenience of auto-grading and instant feedback, so students learn more quickly and effectively, and build the critical skills needed for college and career success. Digital badges allow students to showcase their Microsoft Office or Computer Concepts competencies, keeping them motivated and focused on their future careers. Note: You are purchasing a standalone product; MyITLab does not come packaged with this content. Students, if interested in purchasing this title with MyITLab, ask your instructor for the correct package ISBN and Course ID. Instructors, contact your Pearson representative for more information.

*Downloaded from [stewartbrown.com](http://stewartbrown.com) on May 12, 2021 by* **MOS 2016 Study Guide for Microsoft Excel**-Joan Lambert 2016-10-10 This is the eBook of the printed book and may not include any media, website access codes, or print supplements that may come packaged with

the bound book. Advance your everyday proficiency with Excel 2016. And earn the credential that proves it! Demonstrate your expertise with Microsoft Excel! Designed to help you practice and prepare for Microsoft Office Specialist (MOS): Excel 2016 Core certification, this official Study Guide delivers: In-depth preparation for each MOS objective Detailed procedures to help build the skills measured by the exam Hands-on tasks to practice what you've learned Practice files and sample solutions Sharpen the skills measured by these objectives: Create and manage worksheets and workbooks Manage data cells and ranges Create tables Perform operations with formulas and functions Create charts and objects About MOS A Microsoft Office Specialist (MOS) certification validates your proficiency with Microsoft Office programs, demonstrating that you can meet globally recognized performance standards. Hands-on experience with the technology is required to successfully pass Microsoft Certification exams.

**Exploring Microsoft Office Excel 2016 Comprehensive**-Mary Anne Poatsy 2016-05-09 This is the eBook of the printed book and may not include any media, website access codes, or print supplements that may come packaged with the bound book. This book offers full, comprehensive coverage of Microsoft Excel. Beyond point-and-click The goal of the Exploring series is to move students beyond the point-and-click, to understanding the why and how behind each skill. And because so much learning takes place outside of the classroom, this series provides learning tools that students can access anywhere, anytime. Students go to college now with a different set of skills than they did years ago. With this in mind, the Exploring series seeks to move students beyond the basics of the software at a faster pace, without sacrificing coverage of the fundamental skills that everyone needs to know. Also available with MyITLab MyITLab ® is an online homework, tutorial, and assessment program designed for Information Technology (IT) courses, which engages students and improves results. HTML5 Simulation exercises and Live-in-Application Grader projects come with the convenience of auto-grading and instant feedback, helping students learn more quickly and effectively. Digital badges lets students showcase their Microsoft Office or Computer Concepts competencies, keeping them motivated and focused on their future careers. MyITLab builds the critical skills needed for college and career success. Note: You are purchasing a standalone product; MyITLab does not come

packaged with this content. Students, if interested in purchasing this title with MyITLab, ask your instructor for the correct package ISBN and Course ID. Instructors, contact your Pearson representative for more information.

**Skills for Success with Microsoft Excel 2016 Comprehensive**-Margo Chaney 2016-05-12 Designed for a new generation of learners "Skills for Success" teaches students the way they prefer to learn software instead of reading big blocks of text, they'd rather see and do. Using the hallmark visual layout, students complete an entire skill in just two pages. Step-bystep instructions are aligned with full size screens image to guide students as they progress through each new skill. No matter what device they are using desktop or tablet or their current skill level, students will learn what they need to get started quickly. Note: You are purchasing a standalone product; MyMathLab does not come packaged with this content. Students, if interested in purchasing this title with MyMathLab, ask your instructor for the correct package ISBN and Course ID. Instructors, contact your Pearson representative for more information. "

**Microsoft Excel 2010 Step by Step**-Curtis Frye 2010-06-02 Experience learning made easy-and quickly teach yourself how to organize, analyze, and present data with Excel 2010. With STEP BY STEP, you set the pacebuilding and practicing the skills you need, just when you need them! Topics include creating formulas, calculating values, and analyzing data; presenting information visually with graphics, charts, and diagrams; building PivotTable dynamic views; using the new Excel Web App; reusing information from databases and other documents; creating macros to automate repetitive tasks and simplify your work; and other core topics.

**Go! with Microsoft Office 2007 Introductory**-Shelley Gaskin 2007 System requirements for accompanying disc: 500 MHz Pentium Processor; 256 MB RAM; Windows XP SP2/Vista; Microsoft Word 2007; Microsoft Excel 2007; Microsoft Access 2007; Microsoft PowerPoint 2007; Microsoft Outlook 2007; Internet browser; 1024x768 display; CD-ROM drive.

**Microsoft Official Academic Course**-MICROSOFT PRESS 2005-03-02 Easy to follow step-by-step lessons enable students to quickly and efficiently learn the features of Microsoft Word 2003 and how to use them at school, at home, and in the workplace. This Microsoft Official Academic Course offers friendly, straightforward instruction with a focus on real-world business scenarios. Included with the book is a 180-day trial version of Microsoft Office Professional 2003 and dynamic interactive tutorials from the Microsoft eLearning Library. Skills covered in the book correspond to the objectives tested on the Microsoft Office Specialist Word Core examination. A complete instructor support program is available with the text.

**New Perspectives Microsoft Office 365 & Word 2016: Introductory**-

Ann Shaffer 2016-02-09 Now readers can develop the Microsoft Word 2016 skills needed to be successful in college or the business world beyond with the emphasis on critical-thinking, problem-solving, and in-depth coverage found in NEW PERSPECTIVES MICROSOFT OFFICE 365 & WORD 2016: INTRODUCTORY. Updated with all-new case scenarios, this edition clearly applies the skills readers are learning to real-world situations, making the concepts even more relevant. All content and activities throughout NEW PERSPECTIVES MICROSOFT OFFICE 365 & WORD 2016 INTRODUCTORY help readers understand the importance of what they're learning. This edition focuses on strengthening learning outcomes and transferring skills to other applications and disciplines for further success. Important Notice: Media content referenced within the product description or the product text may not be available in the ebook version.

**Go! with Microsoft Office 2016 Integrated Projects**-Shelley Gaskin 2016-04-14 Teach the course YOU want in LESS TIME! In today's fastmoving, mobile environment, the "GO! with Office 2016" series focuses on the job skills needed to succeed in the workforce. With job-related projects that put Microsoft Office $(r)$  into context, students learn the" how" and "why" at the moment they need to know, all in the appropriate Microsoft procedural syntax. For Office 2016, the hallmarkguided-practice to skillmastery pathwayis better than ever. The seven integrated projects cover the core applications: Word, Excel, PPT, and Access. There are also an additional 7 capstone projects. This title can be used for a course on integrated projects, or as a supplemental text to an introductory or advanced applications course. The projects for this book are manually graded and not included in MyITLab as Grader projects. "

**Your Office**-Amy S. Kinser 2016-05-13 This book offers full, comprehensive coverage of Access. Ideal for business courses. Real world problem solving for business and beyond The Your Office series prepares students to use both technical and soft skills in the real world. Hands-on technical content is woven into realistic business scenarios and focuses on using Microsoft Office® as a decision-making tool. The series features a unique running business scenario that connects all of the cases together and exposes students to using Office to solve problems relating to business areas like finance and accounting, production and operations, sales and marketing. Each chapter introduces a realistic business case for students to complete via hands-on steps that are easily identified in blue shaded boxes. Each blue box teaches a skill and comes complete with video and interactive support. Chapters are grouped into Business Units, which collectively illustrate a specific set of business concepts to achieve AACSB-related outcomes. Each Business Unit ends with a Capstone section, testing students' ability to apply concepts and skills beyond a single chapter. Note: You are purchasing a standalone product; MyITLab does not come packaged with this content. Students, if interested in purchasing this title with MyITLab, ask your instructor for the correct package ISBN and Course ID. Instructors, contact your Pearson representative for more information.

*Downloaded from [stewartbrown.com](http://stewartbrown.com) on May 12, 2021 by* **Excel 2016 Formulas**-Michael Alexander 2016-01-21 Leverage the full power of Excel formulas Excel 2016 Formulas is fully updated to cover all of the tips, tricks, and techniques you need to maximize the power of Excel 2016 through the use of formulas. This comprehensive book explains how to create financial formulas, release the power of array formulas, develop custom worksheet functions with VBA, debug formulas, and much more. Whether you're a beginner, a power user, or somewhere in between this is your essential go-to for the latest on Excel formulas. When conducting simple math or building highly complicated spreadsheets that require

formulas up to the task, leveraging the right formula can heighten the accuracy and efficiency of your work, and can improve the speed with which you compile and analyze data. Understanding which formulas to use and knowing how to create a formula when you need to are essential. Access tips, tricks, and techniques that have been fully updated to reflect the latest capabilities of Microsoft Excel Create and use formulas that have the power to transform your Excel experience Leverage supplemental material online, including sample files, templates, and worksheets from the book

**Illustrated Microsoft Office 365 & Excel 2016: Introductory**-Elizabeth Eisner Reding 2016-02-17 Both computer rookies and hot shots can master Microsoft Office and Excel 2016 applications quickly and efficiently with ILLUSTRATED MICROSOFT OFFICE 365 & Excel 2016: INTRODUCTORY. Skills are accessible and easy to follow with a hallmark two-page layout that allows readers to see an entire task without turning the page. Using a concise, focused approach and user-friendly format, this book incorporates Learning Outcomes that outline the skills addressed in each lesson. Larger full-color images reflect exactly what readers should see on their own computer screens. Each module begins with a brief overview of the principles of the lesson and introduces an updated case study for further application. Important Notice: Media content referenced within the product description or the product text may not be available in the ebook version.

**GO! with Microsoft PowerPoint 2016 Comprehensive**-Shelley Gaskin 2016-03-17 Teach the course YOU want in LESS TIME! In today's fastmoving, mobile environment, the GO! with Office 2016 series focuses on the job skills needed to succeed in the workforce. With job-related projects that put Microsoft Office® into context, students learn the how and why at the moment they need to know, all in the appropriate Microsoft procedural syntax. For Office 2016, the hallmark guided-practice to skill-mastery pathway is better than ever. Students have many opportunities to work live in Microsoft office to apply the skills they've learned. In addition, instructional projects are now available as grader projects in MyITLab, so students can work live in Office while receiving auto-graded feedback. These high-fidelity simulations match the text and provide an effective pathway for learning, practicing, and assessing their abilities. After

completing the instructional projects, students can apply their skills with a variety of progressively challenging projects that require them to solve problems, think critically, and create on their own. New GO! Collaborate with Google projects allow students to apply their skills to a new environment that is already popular in many workplaces. Integrated Microsoft Office Specialist (MOS) objectives make GO! your one resource for learning Office, gaining critical productivity skills, and prepare for MOS certification. Also available with MyITLab MyITLab ® is an online homework, tutorial, and assessment program designed for Information Technology (IT) courses, to engage students and improve results. HTML5 Simulation exercises and Live-in-Application Grader projects come with the convenience of auto-grading and instant feedback, so students learn more quickly and effectively, and build the critical skills needed for college and career success. Digital badges allow students to showcase their Microsoft Office or Computer Concepts competencies, keeping them motivated and focused on their future careers. Note: You are purchasing a standalone product; MyITLab does not come packaged with this content. Students, if interested in purchasing this title with MyITLab, ask your instructor for the correct package ISBN and Course ID. Instructors, contact your Pearson representative for more information.

*Downloaded from [stewartbrown.com](http://stewartbrown.com) on May 12, 2021 by* **GO! with Microsoft Office 2019 Getting Started**-Shelley Gaskin 2019-02-18 For introductory courses in Microsoft(R) Office. Seamless digital instruction, practice, and assessment For over 17 years, instructors have relied upon the GO! series to teach Microsoft Office successfully. The series uses a project-¿based approach that clusters learning objectives around projects, rather than software features, so students can practice solving real business problems. Gaskin uses easy-to-follow Microsoft Procedural Syntax so students always know where to go on the ribbon; she combines this with a Teachable Moment approach that offers learners tips and instructions at the precise moment they're needed. Updated to Office 365, GO! with Microsoft(R) Office 365(R), 2019 Edition, Getting Started adds tips for Mac users, revised instructional projects, and improved coverage of the what, why, and how of skills application. Also available with MyLab IT By combining trusted author content with digital tools and a flexible platform, MyLab personalizes the learning experience and improves results for each student. MyLab IT 2019 delivers trusted content and resources through an

expansive course materials library, including new easy-to-use Prebuilt Learning Modules that promote student success. Through an authentic learning experience, students become sharp critical thinkers and proficient in Microsoft Office, developing essential skills employers seek. Note: You are purchasing a standalone product; MyLab IT does not come packaged with this content. Students, if interested in purchasing this title with MyLab IT, ask your instructor to confirm the correct package ISBN and Course ID. Instructors, contact your Pearson representative for more information.

**Excel 2016 Power Programming with VBA**-Michael Alexander

2016-01-29 Maximize your Excel experience with VBA Excel 2016 Power Programming with VBA is fully updated to cover all the latest tools and tricks of Excel 2016. Encompassing an analysis of Excel application development and a complete introduction to Visual Basic for Applications (VBA), this comprehensive book presents all of the techniques you need to develop both large and small Excel applications. Over 800 pages of tips, tricks, and best practices shed light on key topics, such as the Excel interface, file formats, enhanced interactivity with other Office applications, and improved collaboration features. In addition to the procedures, tips, and ideas that will expand your capabilities, this resource provides you with access to over 100 online example Excel workbooks and the Power Utility Pak, found on the Mr. Spreadsheet website. Understanding how to leverage VBA to improve your Excel programming skills can enhance the quality of deliverables that you produce—and can help you take your career to the next level. Explore fully updated content that offers comprehensive coverage through over 900 pages of tips, tricks, and techniques Leverage templates and worksheets that put your new knowledge in action, and reinforce the skills introduced in the text Access online resources, including the Power Utility Pak, that supplement the content Improve your capabilities regarding Excel programming with VBA, unlocking more of your potential in the office Excel 2016 Power Programming with VBA is a fundamental resource for intermediate to advanced users who want to polish their skills regarding spreadsheet applications using VBA.

**Shelly Cashman Microsoft Office 365 and Office 2016**-Steven M. Freund 2016-08-05 Discover how to fully utilize the most advanced new

features within the latest version of Microsoft Office with the focused approach found in Shelly Cashman Series MICROSOFT OFFICE 365 & OFFICE 2016: ADVANCED. This new edition is part of the acclaimed Shelly Cashman Series that has effectively introduced computer skills to millions of students like you. Shelly Cashman Series MICROSOFT OFFICE 365 & OFFICE 2016: ADVANCED continues the Series' strong history of innovation with an enhanced learning approach designed to address your needs, no matter what your learning style. A trademark step-by-step, screen-by-screen approach helps expand your understanding of the most sophisticated features within Microsoft Office 2016 through experimentation, critical thought, and personalization. This new edition delivers some of today's most effective educational materials specifically designed to capture your attention, improve retention, and prepare you for success in working with Microsoft Office 2016.

**Microsoft Excel Data Analysis and Business Modeling**-Wayne L. Winston 2004-01 Provides an introduction to data analysis and business modeling using Microsoft Excel.

**Go! with Microsoft® Applications 2016 Comprehensive**-Shelley Gaskin 2018

**Liengme's Guide to Excel 2016 for Scientists and Engineers**-Bernard Liengme 2019-08-14 Liengme's Guide to Excel 2016 for Scientists and Engineers is a completely updated guide for students, scientists, and engineers who want to use Microsoft Excel 2016 to its full potential, whether you're using a PC or a Mac. Electronic spreadsheet analysis has become part of the everyday work of researchers in all areas of engineering and science. Microsoft Excel, as the industry standard spreadsheet, has a range of scientific functions that can be utilized for the modeling, analysis, and presentation of quantitative data. This text provides a straightforward guide to using these functions of Microsoft Excel, guiding the reader from basic principles through to more complicated areas such as formulae, charts, curve-fitting, equation solving, integration, macros, statistical

functions, and presenting quantitative data. Content written specifically for the requirements of science and engineering students and professionals working with Microsoft Excel, brought fully up to date with Microsoft Office release of Excel 2016. Features of Excel 2016 are illustrated through a wide variety of examples based on technical contexts, demonstrating the use of the program for analysis and presentation of experimental results. Where appropriate, demonstrates the differences between the PC and Mac versions of Excel. Includes many new end-of-chapter problems at varying levels of difficulty.

**MOS 2016 Study Guide for Microsoft Excel Expert**-Paul McFedries 2016-11-03 Hone your advanced Excel 2016 skills. And earn the credential that proves it! Demonstrate your expertise with Microsoft Excel! Designed to help you practice and prepare for Microsoft Office Specialist (MOS): Excel Expert 2016 certification, this official Study Guide delivers: In-depth preparation for each MOS objective Detailed procedures to help build the skills measured by the exam Hands-on tasks to practice what you've learned Ready-made practice files Sharpen the skills measured by these objectives: Create and Manage Workbooks Apply Custom Formatting and Layouts Create Advanced Formulas Perform Data Analysis Create Advanced Charts and PivotTables

**GO! with Microsoft Word 2016 Comprehensive**-Shelley Gaskin 2016-03-18 Teach the course YOU want in LESS TIME! In today's fastmoving, mobile environment, the GO! with Office 2016 series focuses on the job skills needed to succeed in the workforce. With job-related projects that put Microsoft Office® into context, students learn the how and why at the moment they need to know, all in the appropriate Microsoft procedural syntax. For Office 2016, the hallmark guided-practice to skill-mastery pathway is better than ever. Students have many opportunities to work live in Microsoft office to apply the skills they've learned. In addition, instructional projects are now available as grader projects in MyITLab, so students can work live in Office while receiving auto-graded feedback. These high-fidelity simulations match the text and provide an effective pathway for learning, practicing, and assessing their abilities. After completing the instructional projects, students can apply their skills with a

variety of progressively challenging projects that require them to solve problems, think critically, and create on their own. New GO! Collaborate with Google projects allow students to apply their skills to a new environment that is already popular in many workplaces. Integrated Microsoft Office Specialist (MOS) objectives make GO! your one resource for learning Office, gaining critical productivity skills, and prepare for MOS certification. Also available with MyITLab MyITLab ® is an online homework, tutorial, and assessment program designed for Information Technology (IT) courses, to engage students and improve results. HTML5 Simulation exercises and Live-in-Application Grader projects come with the convenience of auto-grading and instant feedback, so students learn more quickly and effectively, and build the critical skills needed for college and career success. Digital badges allow students to showcase their Microsoft Office or Computer Concepts competencies, keeping them motivated and focused on their future careers. Note: You are purchasing a standalone product; MyITLab does not come packaged with this content. Students, if interested in purchasing this title with MyITLab, ask your instructor for the correct package ISBN and Course ID. Instructors, contact your Pearson representative for more information.

*Downloaded from [stewartbrown.com](http://stewartbrown.com) on May 12, 2021 by* **Excel 2016 All-in-One For Dummies**-Greg Harvey 2015-10-30 Your onestop guide to all things Excel 2016 Excel 2016 All-in-One For Dummies, the most comprehensive Excel reference on the market, is completely updated to reflect Microsoft's changes in the popular spreadsheet tool. It offers you everything you need to grasp basic Excel functions, such as creating and editing worksheets, setting up formulas, importing data, performing statistical functions, editing macros with Visual Basic—and beyond. In no time, your Excel skills will go from 'meh' to excellent. Written by expert Greg Harvey, who has sold more than 4.5 million copies of his previous books combined and has taught and trained extensively in Microsoft Excel, this all-encompassing guide offers everything you need to get started with Excel. From generating pivot tables and performing financial functions to performing error trapping and building and running macros—and everything in between—this hands-on, friendly guide makes working with Excel easier than ever before. Serves as the ideal reference for solving common questions and Excel pain points quickly and easily Helps to increase productivity and efficiency when working in Excel Fully updated

*go-with-microsoft-excel-2016-comprehensive-go-for-office-2016-series 9/12*

for the new version of Excel Covers basic and more advanced Excel topics If working in Excel occasionally makes you want to scream, this will be the dog-eared, dust-free reference you'll turn to again and again.

**Microsoft Excel 2016 - Training Book with Many Exercises**-Peter Schiessl 2018-08-17 Emerging from numerous Excel courses, this book is not a collection of material, but a proper training book. It lead you to working with Excel from the beginning with many exercises. As it progresses step by step in the material, advanced exercises and applications are finally achieved. So also suitable for self-study! Completely colored printed! From the content: basics tables and workbooks, formula and coordinates, the function assistant, invoice, comment, calculations with date, a budget planning, expect interest, PMT, advanced formatting (hide, templates ...), evaluate a test series (mean value, median ....), create a diagram, advanced applications: travel expenses, currency table, score evaluation with VLOOKUP, monthly salaries with bonuses, logic with conditions, if-then conditions, trend calculation, pivot table, external data, protect data......

**My Excel 2016 (includes Content Update Program)**-Tracy Syrstad 2015-10-08 Book + Content Update Program My Excel 2016 is your musthave companion for getting most out of Excel 2016. This friendly, quick, fullcolor, 100% practical tutorial walks you through every task you'll want to do with Excel 2016. Get productive fast with Excel 2016's updated interface Save time and make your data easier to work with Efficiently enter, insert, move, and manage data Use templates to reuse work and get a jumpstart on new projects Format worksheets and charts to make them clearer and more useful Use intuitive sparkline charts that fit in a single cell Build custom formulas using powerful built-in functions Sort, filter, and consolidate data and eliminate duplication Instantly group data and generate subtotals Quickly summarize huge data sets with PivotTables Find, fix, and avoid errors that break spreadsheets or cause inaccuracies Communicate more powerfully using visual tools such as SmartArt and WordArt Precisely control what you print and how it looks Securely share and distribute your workbooks Use Excel on the Web wherever you have Internet access Every task is presented step-by-step, using carefully annotated, colorful

screenshots, all numbered so there's no chance of getting lost or confused. Everything's clearly organized in modular, self-contained chapters designed to help you get started quickly. Throughout, the book is packed with helpful tips, lists, and quick solutions to the problems you're most likely to encounter. In addition, this book is part of Que's exciting new Content Update Program. As Microsoft updates features of Excel 2016, sections of this book will be updated or new sections will be added to match the updates to the software. The updates will be delivered to you via a FREE Web Edition of this book, which can be accessed with any Internet connection. To learn more, visit www.quepublishing.com/CUP. How to access the web edition: Follow the instructions in the book to learn how to register your book to access the FREE Web Edition.

## **Illustrated Course Guide: Microsoft Office 365 & Excel 2016:**

**Advanced, Spiral bound Version**-Lynn Wermers 2016-09-15 Loved for its visual and flexible approach to building computer skills, the ILLUSTRATED COURSE GUIDE: MICROSOFT OFFICE 365 & EXCEL 2016: ADVANCED is the ideal resource for master advanced Microsoft Excel 2016, regardless of the reader's experience level. Each two-page spread focuses on a single skill, making information easy to follow and absorb. The ILLUSTRATED COURSE GUIDE divides important Microsoft Excel 2016 concepts and skills into three manageable levels -- Introductory, Intermediate, and Advanced - making it perfect for readers to master the skills needed in any working or learning environment. Important Notice: Media content referenced within the product description or the product text may not be available in the ebook version.

**Financial Analysis with Microsoft Excel 2016, 8E**-Timothy R. Mayes 2017-06-08 Taking your spreadsheet skills to the next level, Mayes/Shank's FINANCIAL ANALYSIS WITH MICROSOFT EXCEL 2016, 8E, equips you with a solid foundation in corporate finance while helping you master the tools professionals use every day. It delivers thorough coverage of financial statements, cash budgets, time series forecasting, the Security Market Security Line, pro forma financial statements, cost of capital, VBA programming, Pivot Tables, and Get & Transform tools (formerly known as

Power Query). With its unique self-directed learning approach, this readerfriendly book is an ideal resource for independent learning and a valuable reference tool. Important Notice: Media content referenced within the product description or the product text may not be available in the ebook version.

**Statistics for People Who (Think They) Hate Statistics**-Neil J. Salkind 2007 Derived from his bestselling text Statistics for People Who (Think They) Hate Statistics, author Neil J. Salkind presents readers with The Excel Edition! Using the same personable and clear style that made previous editions so successful, this new edition teaches students how they can use Excel to learn the basics of statistics. This is not a text on how to use Excel, rather it illustrates how this program can make the statistics learning experience a better one.

**MOS 2010 Study Guide for Microsoft Word, Excel, PowerPoint, and**

**Outlook**-Joan Lambert 2011 Presents a guide to preparing for certification exams for four Microsoft Office programs, which includes overviews, stepby-step instructions, and practice projects for each program.

**Microsoft Excel 365 Tips & Tricks 2019**-Curtis Frye 2019-11 Quick and easy answers to the essentials of Excel, handy enough to keep you working without Internet searches or long videos. Our author and expert Curtis Frye owns a corporate training company specifically for Excel, is also a LinkedIn Learning video author (formerly Lynda.com) and a Microsoft author. The ability to choose what is covered in this reference comes from his vast experience working directly with users. This expertise is streamlined through clear and succinct answers provided to help accomplish tasks. Includes labeled screen grabs and icons in a color-coded design. Durable and portable, this 6 page laminated guide can be stored and accessed quickly so you can find what you need fast. Corporations ranging from Ford Motor Company to the FBI have purchased QuickStudy software guides for their employee's workspace to improve productivity and reduce support calls. 6 page laminated guide includes: Managing Excel Selecting Cells &

Navigating Efficiently Summarizing Data Efficiently Verifying Data Entry Using Data Validation Rules Auditing Formulas Organizing Data Using Named Ranges & Tables Optimizing Data Display Applying Cell Formats Managing Lists of Values Managing Hyperlinks Managing Worksheets & **Workbooks** 

**Breaking Into Acting For Dummies**-Larry Garrison 2011-03-10 Provides the expert advice you need to get your big break! Jump-start your career and land that paying part From preparing for auditions to finding an agent, the acting business is a challenging and competitive field. This indispensable guide is what every aspiring actor needs to get a foot in the door. Discover how to market yourself, choose a dynamic head shot, create a stellar acting resume, join unions, and pay the bills while you pursue your acting dreams. The Dummies Way \* Explanations in plain English \* "Get in, get out" information \* Icons and other navigational aids \* Tear-out cheat sheet \* Top ten lists \* A dash of humor and fun

## **Microsoft Office 2016**-Randy Nordell 2016-08

**Office 2013 Bible**-Lisa A. Bucki 2013-06-12 The best of the best from our Excel, Word, Access, and PowerPoint Bibles! Learn the sought-after features of the core applications from the Office 2013 suite. This Office 2013 Bible features the best-of-the-best content from the Excel 2013 Bible, by "Mr. Spreadsheet" John Walkenbach; the Word 2013 Bible, by Office expert Lisa A. Bucki; the PowerPoint 2013 Bible, by MOS Master Instructor and PowerPoint expert Faithe Wempen; and the Access 2013 Bible from Microsoft Certified Application Developer Michael Alexander and Office and Access expert Dick Kusleika. This major resource also covers Outlook, Publisher, OneNote, SkyDrive, and other important features in the Office 2013 suite. If you want to quickly and effectively use Office 2013, start in the experts' corner with this must-have book. Gives you the best-of-the-best content on Office 2013 from the leading experts, authors, and contributors to our Excel, Word, PowerPoint, and Access Bibles Includes content from John Walkenbach, aka "Mr. Spreadsheet"; Word and Office expert Lisa A.

Bucki; MOS Master Instructor and PowerPoint expert Faithe Wempen; Microsoft Certified Application Developer Michael Alexander; and Office and Access expert Dick Kusleika Takes you beyond creating simple text documents, spreadsheets, and presentations to help you use multiple Office applications at once to accomplish critical business tasks Also covers Publisher, OneNote, SkyDrive, the Cloud, and other key features and topics for Office 2013 Get the best of four Office 2013 books in one with this power-packed reference!

**101 Ready To Use Microsoft Excel Macros**-Bryan Hong 2019-11-02 Get access to 101 Ready To Use Excel Macros that you can use straight away to your Excel workbooks & reports so you can SAVE HOURS each day!With

this book you get the following cool features:  $\Box$  Access 101 Ready To Use Macros with VBA Code which your can Copy & Paste to your Workbook straight away & SAVE HOURS∏ Easy to Read Step by Step Guide with Color Screenshots<sup>\\[]</sup> Downloadable Practice Workbooks with VBA Code included $\uparrow$ Interactive  $\&$  Searchable PDF E-Book to find any Macro with ease  $\Box$  You get the following Macros: Chart, Formulas, Highlighting, Pivot Table, Printing, Workbook, Worksheet, PDF, Email & Advanced Macros!This book is a MUST-HAVE for Beginner to Intermediate Excel users who want to learn Excel Macros FAST & Stand Out From The Crowd!